## 戦国武将列伝フェア 第真田幸村の談 2015 入場時間 会場 なんばマルイ は20:00周場(日曜·祝日は19:30周場) 2 階特設会場 ※一部、有料プース有

第1弾 4/5(B)14:00~ 正子公也先生サイン会 第2弾 4/25(土)17:00~14:00 甲胄武者体験 関連イベント

> 突如戦国の舞合に現れ、 強敵に抗い散っていった。

つわもの 日ノ本一の兵と評されし 『真田幸村』 その知られざる 真実の姿に迫る!

> 詳しくはホームページで!! AM&HOR http://www.dramaticgift.jp/sanada/

## 特别企画

ご当地グルメバトル(真田十勇士プース) おはれなりここだけゲルメ製交+人気教育実施

天王寺真田幸村博会式グッズ&戦国グッズ販売 にひと足早く公式グッズ参上! 送見の印刷ま 「戦国BASARA4 皇」(戦国ゲームブース) 真田幸社の等身大バネルや風影スポット在1<br>「戦国BASARA4 臭」プロモーション映像上映! BASARA4 グッズも販売

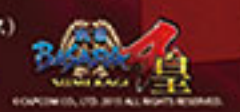

5つの謎 展(オ科ブース)

0HBACCRATAME 300FL (699317200FF FITARA-Y, XXY of XVA-Y, XVXA-YR (IOSÓSZ)<br>KITXA-YZ SZ LÓDSÓSZS R

真田幸村の謎コーナー **クリだめての話を聞き方にすべる**  絵巻作家 正子会協の世界展 「真日幸村と大阪の神武将絵巻」

MNADRÁN II saata (protokolator).<br>Somata (enderska kvinkski fillorom (protokol-franc) i tilhagortestr

株式会社ドラマティックギフト |共催 なんばマルイ

協力 天王寺真田幸村博実行委員会 JTB大阪中央支店 戦国魂

お問い合わせ

真田幸村の謎事務局 TEL 06-6537-9962(平日10:00~17:00)/Email nazo@sanadayukimura.jp

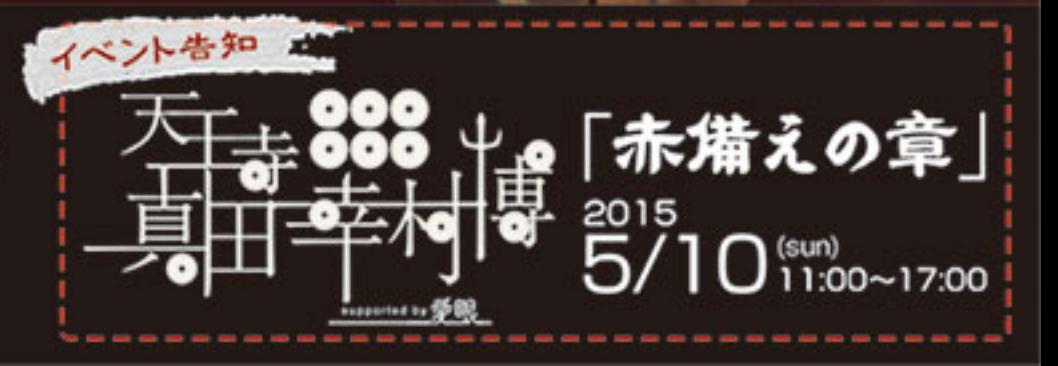